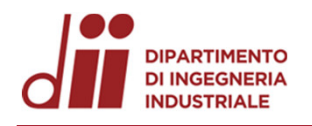

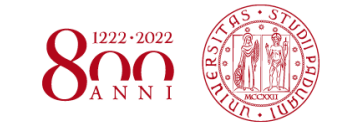

*www.dii.unipd.it*

www.dii.unipd.it

Università degli Studi di Padova – Dipartimento di Ingegneria Industriale

Corso di Laurea in Ingegneria Chimica e dei Materiali

*Relazione per la prova finale Definizione metodo di analisi per determinazione contenuto percentuale di carbonio in piastre negative utilizzando l' Analizzatore S-C* 

Tutor universitario: Prof. Durante

Christian

Laureanda*: Pana Sofia*

Padova, 17/11/2022

*Corso di Laurea in Ingegneria …*

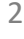

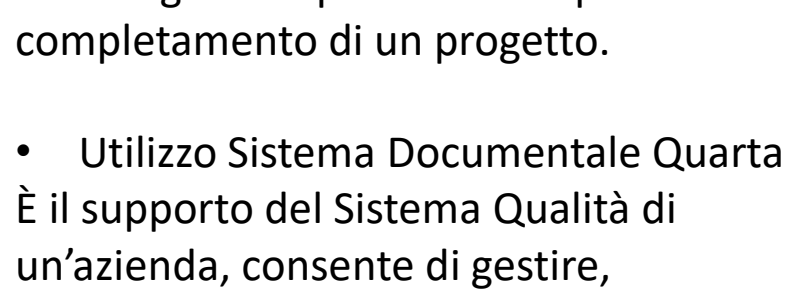

condividere ed archiviare i file.

• Utilizzo Diagramma di Gantt È uno strumento utilizzato per la pianificazione delle diverse attività. L'obiettivo principale è di tracciare la cronologia ed il processo che porta al

**DIPARTIMENTO** *INTRODUZIONE* **DI INGEGNERIA** 

## **Organizzazione e pianificazione del lavoro in un laboratorio chimico**

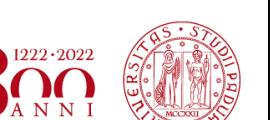

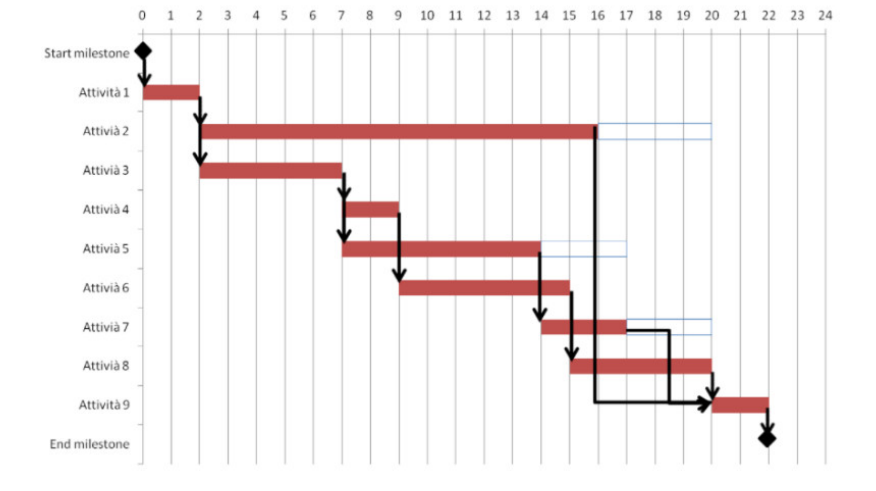

Jarta EVO

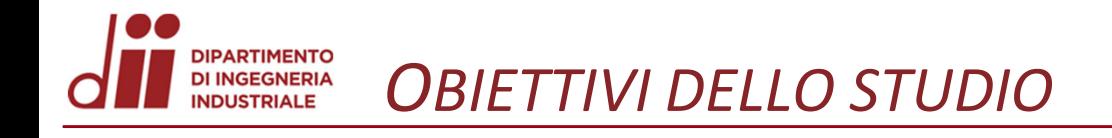

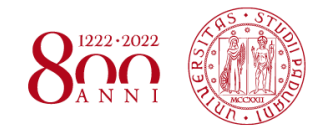

Stesura metodo per la determinazione della concentrazione percentuale di carbonio in piastre negative green e formate.

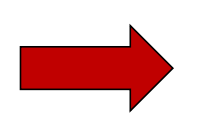

Costruzione retta di taratura dello strumento Analizzatore S-C

Il lavoro si inquadra in un più grande studio per la valutazione della stabilità degli espansori durante il processo di formazione delle piastre negative.

Gli accumulatori elettrochimici, detti comunemente batterie, sono delle fonti di energia, la quale proviene da reazioni che avvengono al suo interno.

Sono classificati in due categorie: primarie (non ricaricabili) e secondarie (ricaricabili).

*NOZIONI DI BASE*

Gli accumulatori al piombo acido sono le prime batterie secondarie ad essere state ideate.

Possono ristabilire la quasi totalità della carica tramite l'applicazione di un'adeguata energia elettrica.

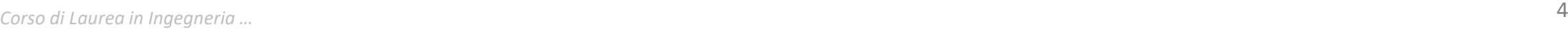

**DIPARTIMENTO DI INGEGNERIA INDUSTRIALE** 

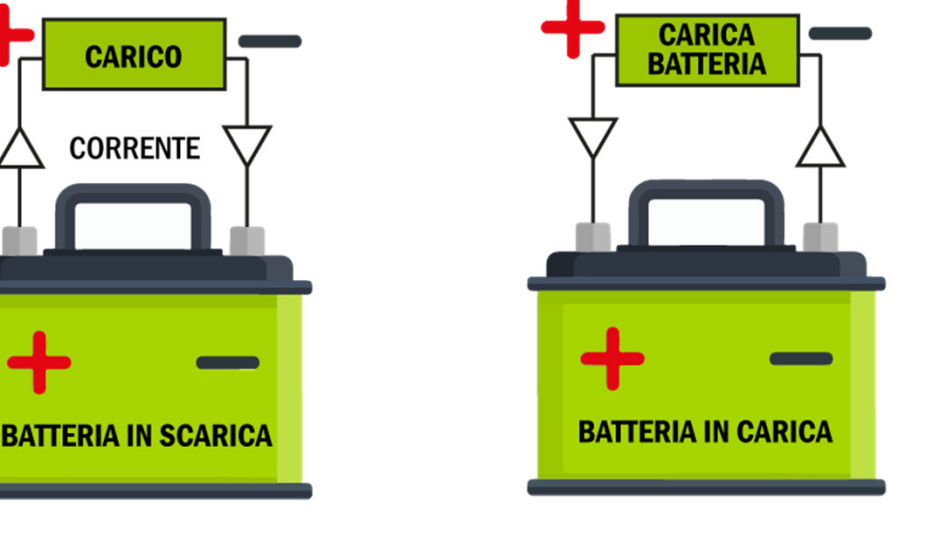

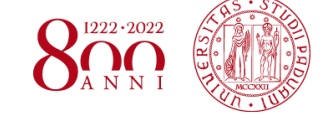

**DIPARTIMENTO DI INGEGNERIA** *NOZIONI DI BASE*  **INDUSTRIALE** 

*Unità base:* due elettrodi, uno positivo ed uno negativo, formati da più piastre connesse tra di loro in parallelo e da un elettrolita H2SO4.

All' interno della batteria troviamo i separatori che hanno lo scopo di evitare il contatto diretto tra le due piastre.

La reazione principale che avviene all'interno della batteria in fase di carica e scarica è la seguente:

**Pb + PbO2 + 2H2SO4 ↔ 2PbSO4 + 2H2O**

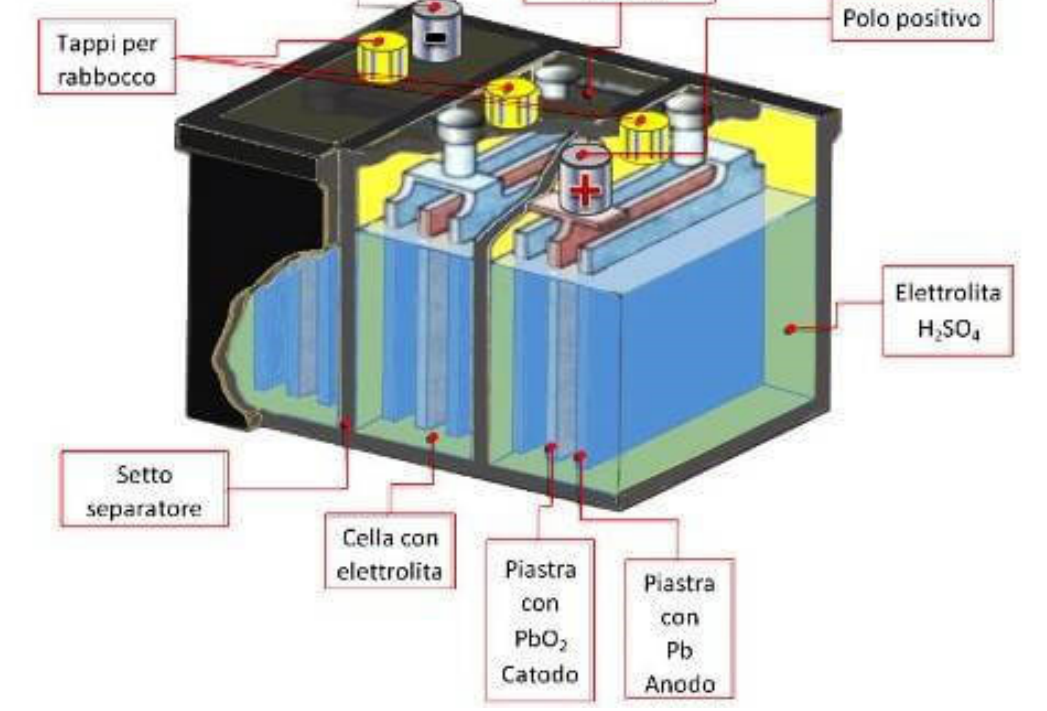

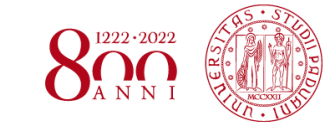

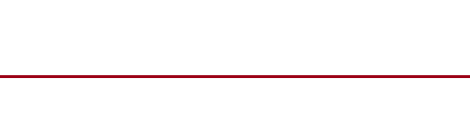

Collegamento fra celle

Polo negativo

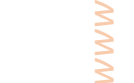

L'analizzatore elementare è un'apparecchiatura che permette di determinare il contenuto di Zolfo (S) e Carbonio (C) in campioni inorganici attraverso la combustione in un forno ad induzione e la successiva analisi dei prodotti di combustione gassosi quali l'anidride carbonica e l'anidride solforosa.

### *Principio di funzionamento:*

Product **EMIA-Pro**  $c + 0, co<sub>2</sub>$  or  $Co$ Grade Standard  $-80$ Measurement  $1.6$ ppm $(m/m)$  - 6%  $(m/m)$ Carbon range Sulfur  $2.0$ ppm $(m/m) - 1.0\% (m/m)$ Gas<br>generation: Accuracy or Carbor  $SD \leq 0.8$ ppm CO, CO2, SO2 blank Sulfur  $SD \leq 1$ ppm sramic crucible  $SD \leq 2.0$ ppm or  $RSD \leq 1.0\%$ Carbon **Accuracy or** Accolorator sampl Sulfur  $SD \leq 2.0$ ppm or RSD $\leq 1.5\%$ **Combustion Tube** NDIR detector SO2, CO, CO2 high<br>and CO2 low **High frequency** furnace  $Mg(CIO4)2$ **Court fillon**  $\sim$  CO Moisture<br>removal  $CO<sub>2</sub>$  (L Carrie  $gas(O<sub>2</sub>)$  $CO<sub>2</sub>$  (H)  $31/m$  $\mathbb{F}$  $SO<sub>2</sub>$ Crucible  $\left| \text{co}_2 \right|$  $SO<sub>2</sub>$  $co$  $so<sub>2</sub>$  $H<sub>2</sub>O$  $co<sub>2</sub>$  $co$ **IRA** 

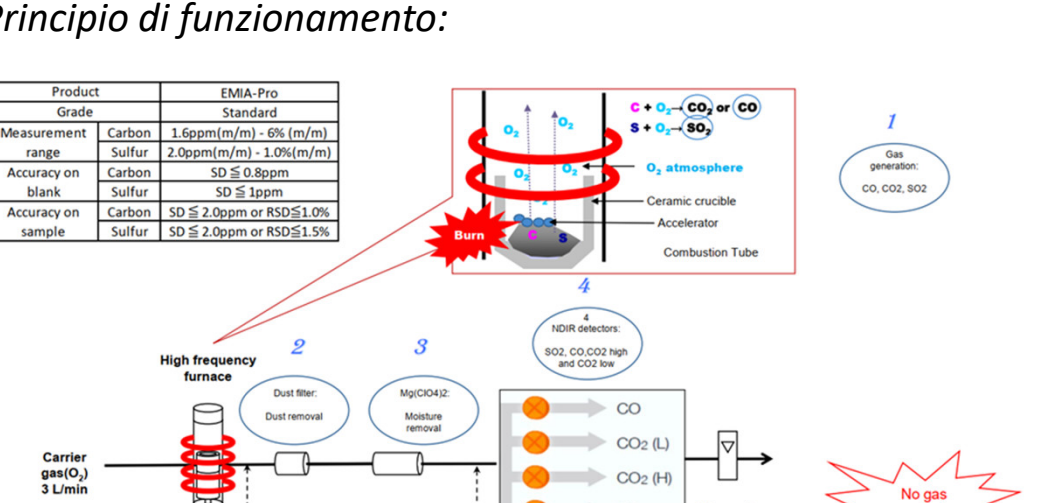

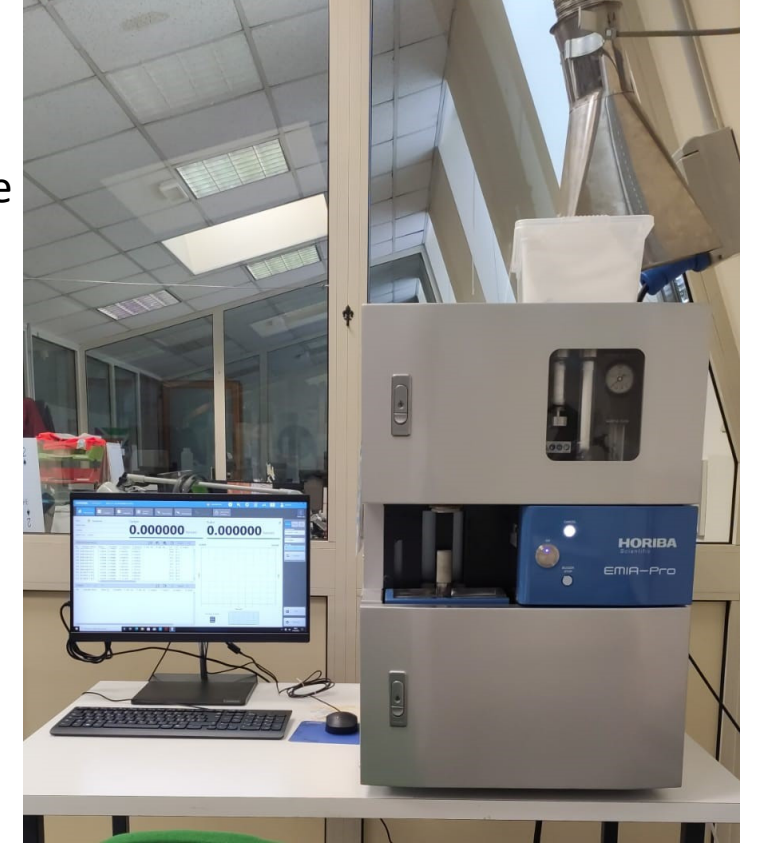

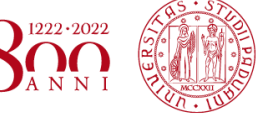

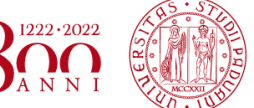

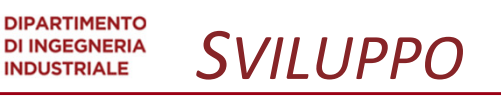

I campioni da analizzare con lo strumento devono essere prelevati tramite un campionamento a croce sull'intera piastra e successivamente vengono macinati.

La creazione della retta di taratura prevede l'utilizzo di sei standard preparati a partire da Pb puro al 99% e Carbon Black. Inizialmente, si prepara solo lo STANDARD 1, a concentrazione di CB più elevata, e successivamente lo si diluisce per ottenere gli altri.

STANDARD 1:

- Pb puro (g)  $\rightarrow$  30,0445 grammi
- Carbon Black  $\rightarrow$  0,4202 grammi
- % CB  $\rightarrow$  1,38 %

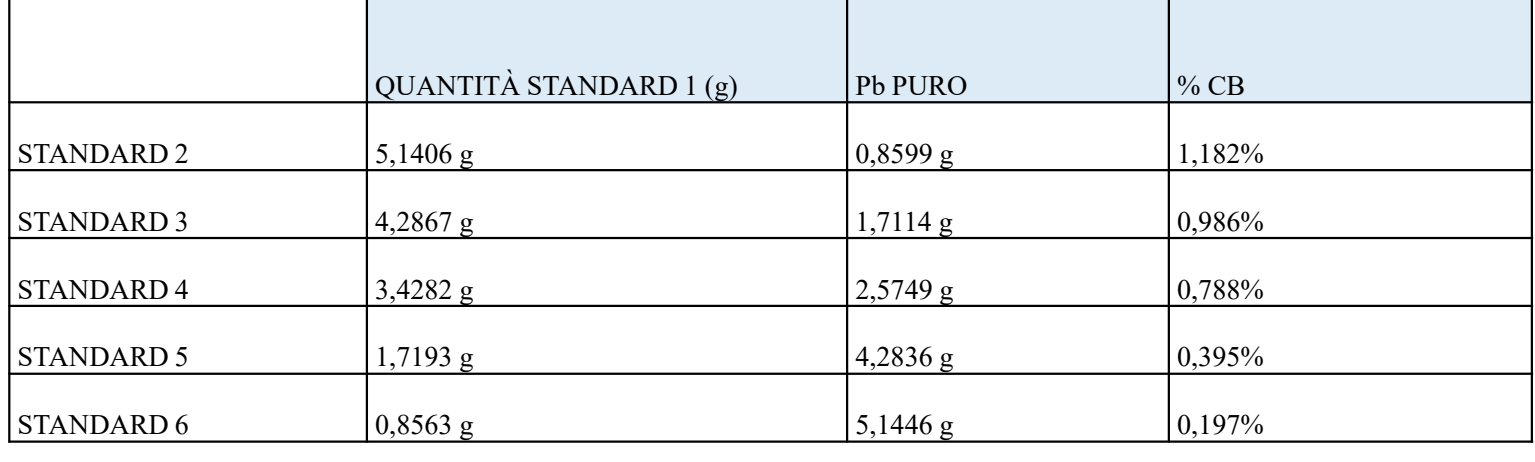

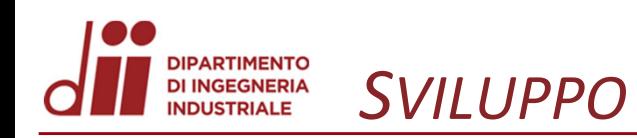

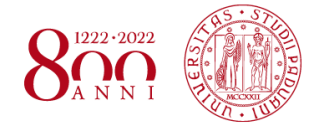

**DIPARTIMENTO<br>DI INGEGNERIA<br>INDUSTRIALE** *SVILUPPO*

Le analisi degli standard effettuate con l'analizzatore vanno ripetute sei volte per ciascun campione (per avere un risultato il più accurato possibile).

Qui di seguito vengono riportate la deviazione standard ed il coefficiente di variazione.

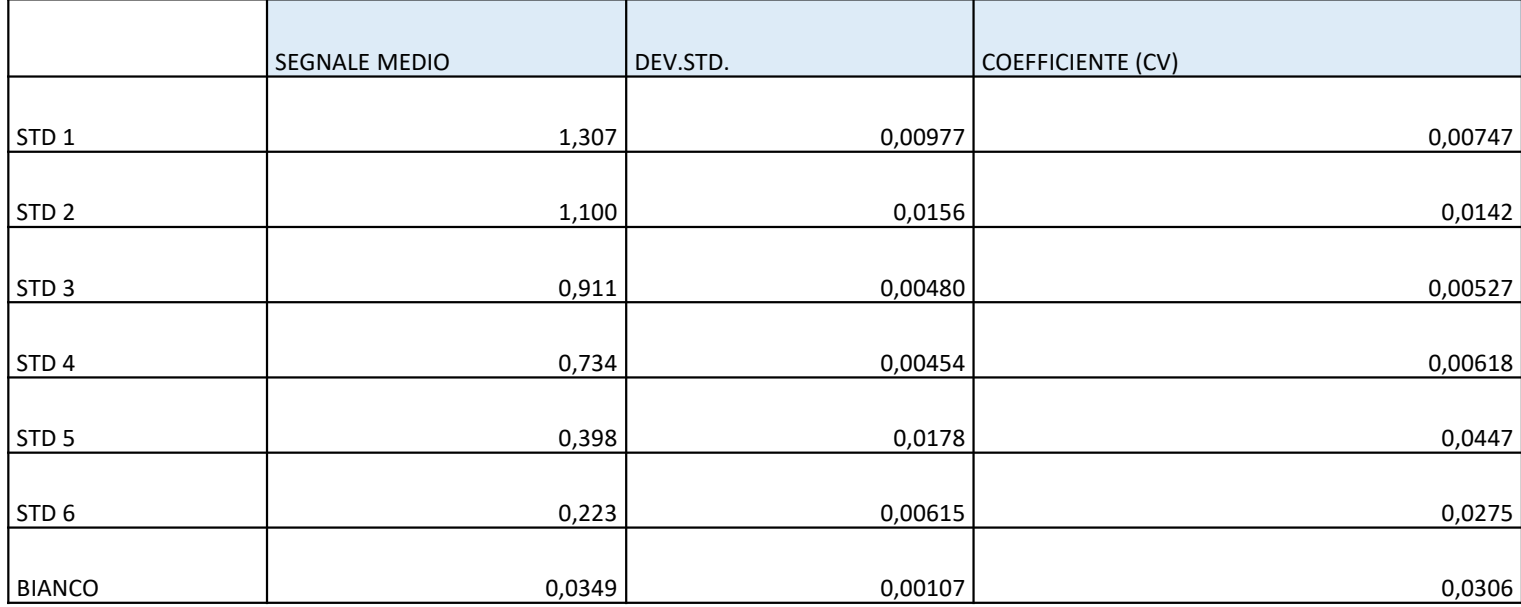

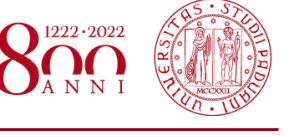

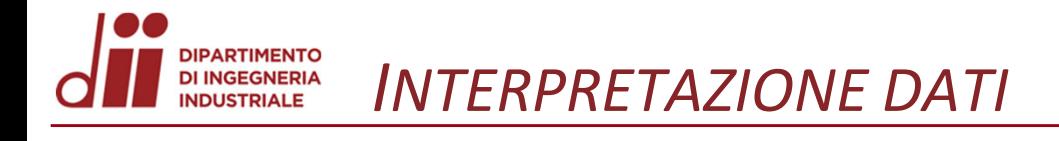

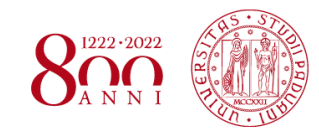

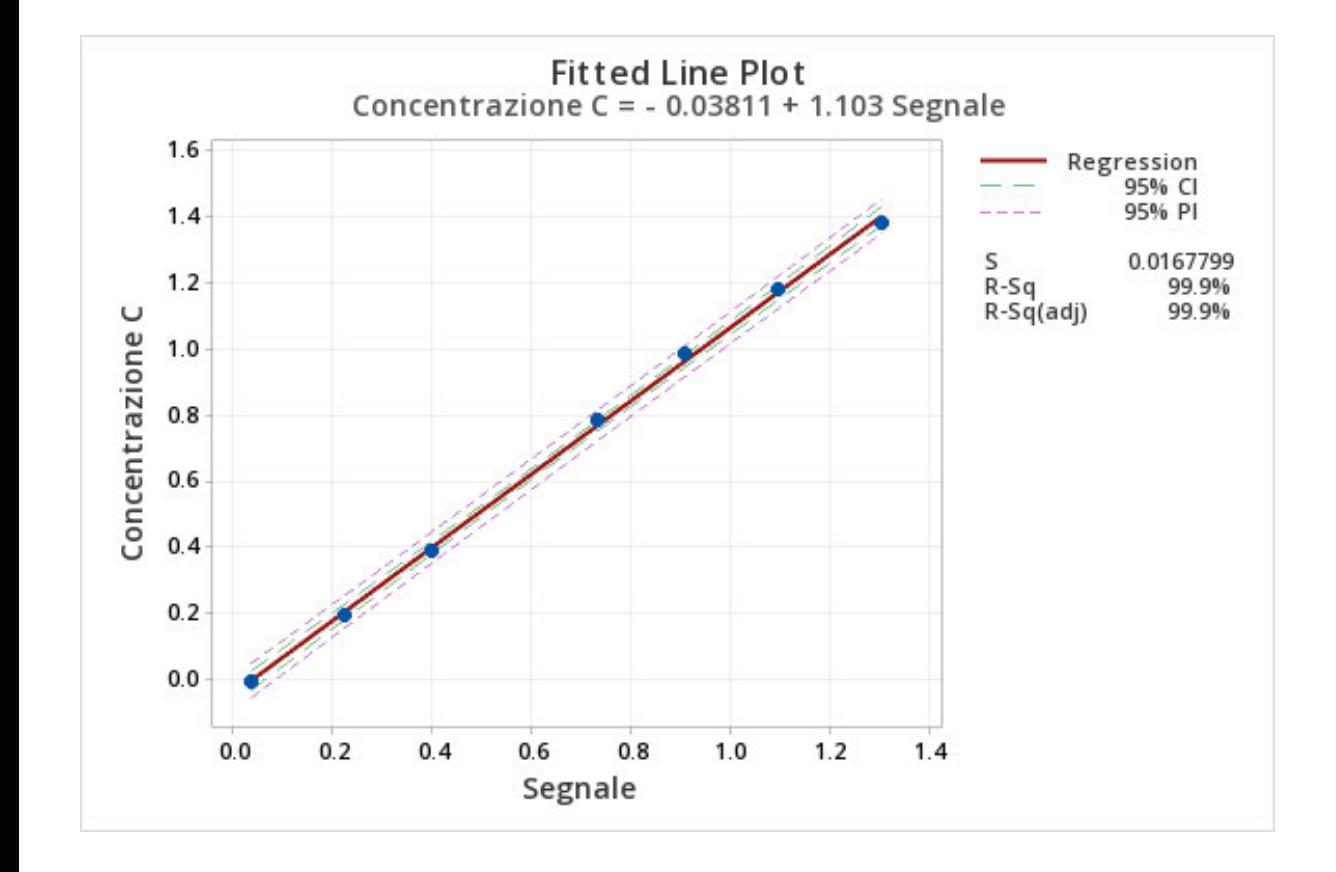

Per costruire la retta di taratura si utilizzano i valori di segnale medio dello strumento (x) e concentrazione reale di C (y) per ogni standard, è possibile tramite regressione lineare ottenere una retta di taratura.

L'equazione ottenuta è:

 $y = -0.03811 + 1.103 x$ 

Nel seguente grafico CI = Intervallo di confidenza PI = Intervallo di predizione

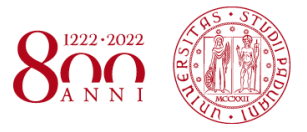

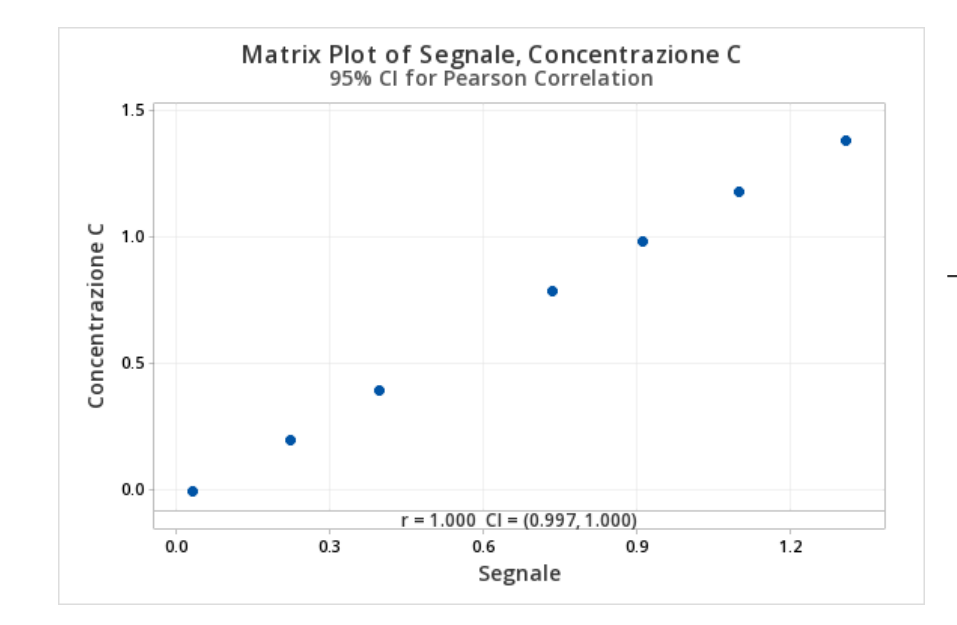

*VERIFICA ATTENDIBILITÀ DEL MODELLO*

Nel primo grafico:  $r \rightarrow 1$ Perfetta relazione lineare tra le due variabili.

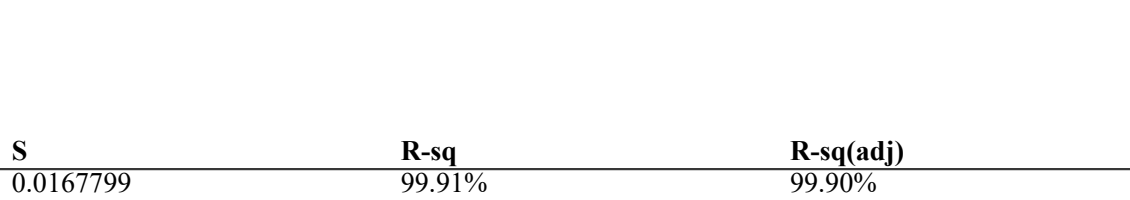

 $S \rightarrow$  Distanza media alla quale i valori osservati cadono sulla linea di regressione, valore basso  $\rightarrow$  Modello attendibile.

 $R-Sq \rightarrow$  Capacità della variabile esplicativa di prevedere il valore di quella dipendente  $\rightarrow$  Buon modello.

 $R-sq(adj) \rightarrow$  Tiene il conto del numero di termini utilizzati per la creazione della retta.

**DIPARTIMENTO DI INGEGNERIA INDUSTRIALE** 

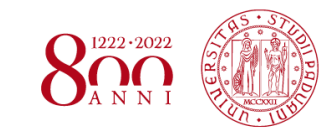

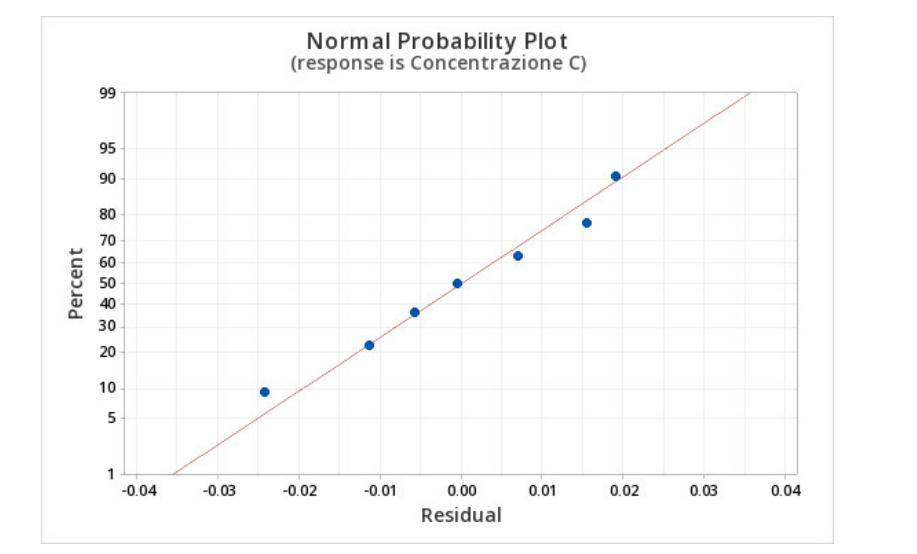

*ANALISI DEI RESIDUI*

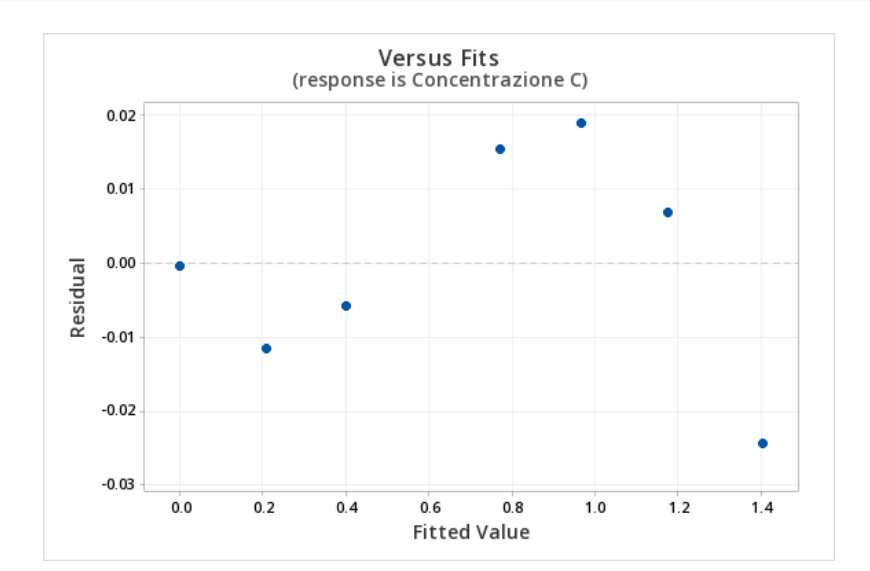

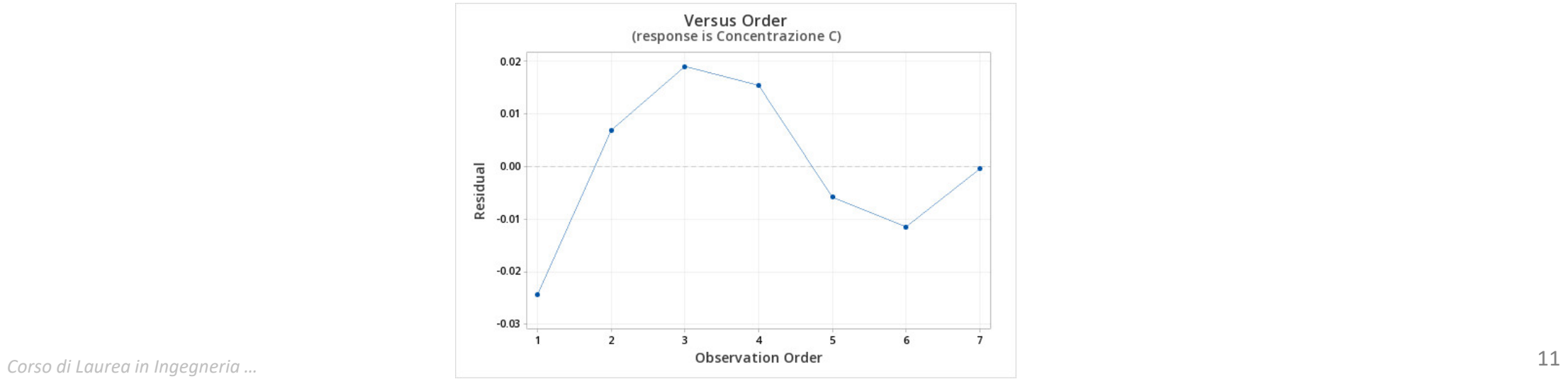

**DIPARTIMENTO**<br>DI INGEGNERIA **INDUSTRIALE** 

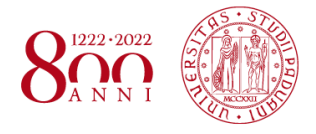

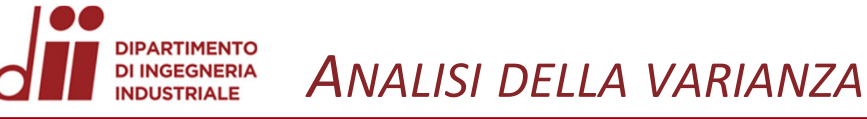

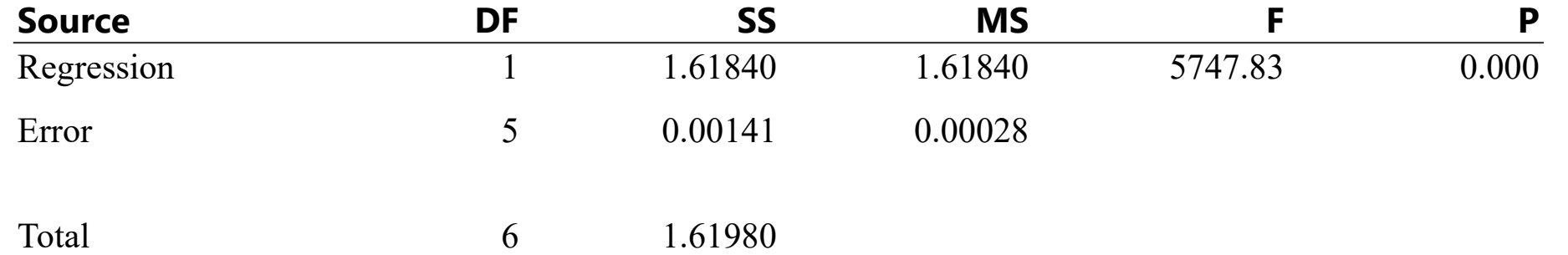

SISTEMA DI IPOTESI

 $H0: \mu1 = \mu2 = ... = \mu6$ 

H1 : non tutte le medie sono uguali tra loro

Dato che p−value < α rifiutiamo H0. Sulla base dei dati campionari possiamo affermare che ci sono evidenze statistiche per concludere che, ad un livello di significatività del test  $α = 5%$ , le medie siano differenti.

*Corso di Laurea in Ingegneria …* 12

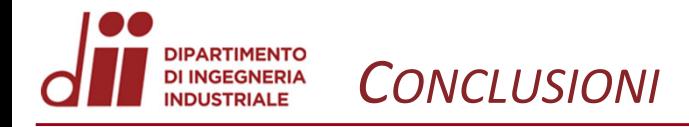

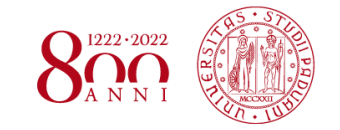

www.dii.unipd.it *www.dii.unipd.it*

Il modello che abbiamo utilizzato si rivela affidabile, quindi attraverso la formula:

 $y = -0.03811 + 1.103 x$ 

è possibile ricavare la quantità di carbonio presente all'interno delle piastre negative avendo il segnale ottenuto dai campioni tramite Analizzatore S-C.

 $y \rightarrow Q$ uantità di carbonio

 $x \rightarrow$  Segnale dello strumento

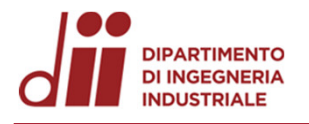

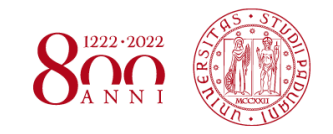

# *Grazie per l'attenzione*

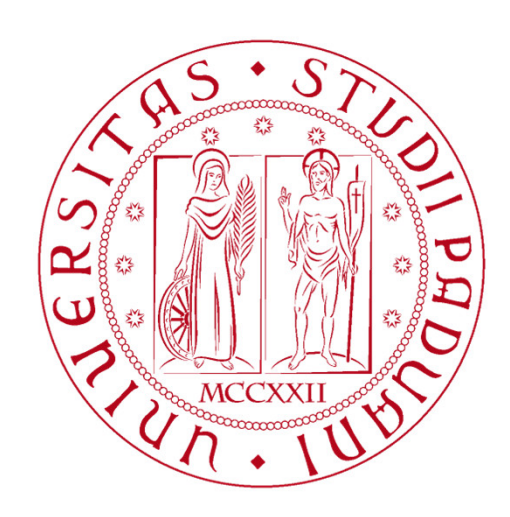

## **UNIVERSITÀ DEGLI STUDI** DI PADOVA

*Corso di Laurea in Ingegneria …* 14